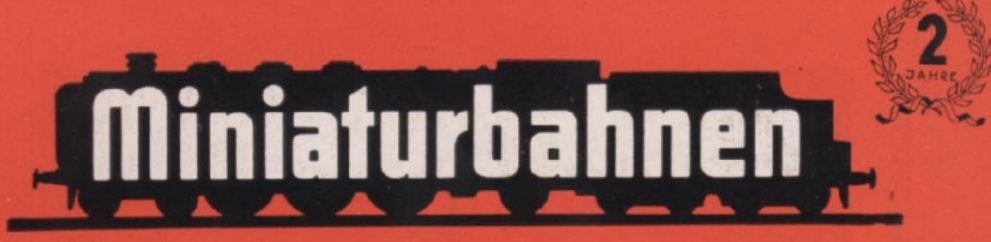

### Die führende deutlche Modellbahnzeitschrift

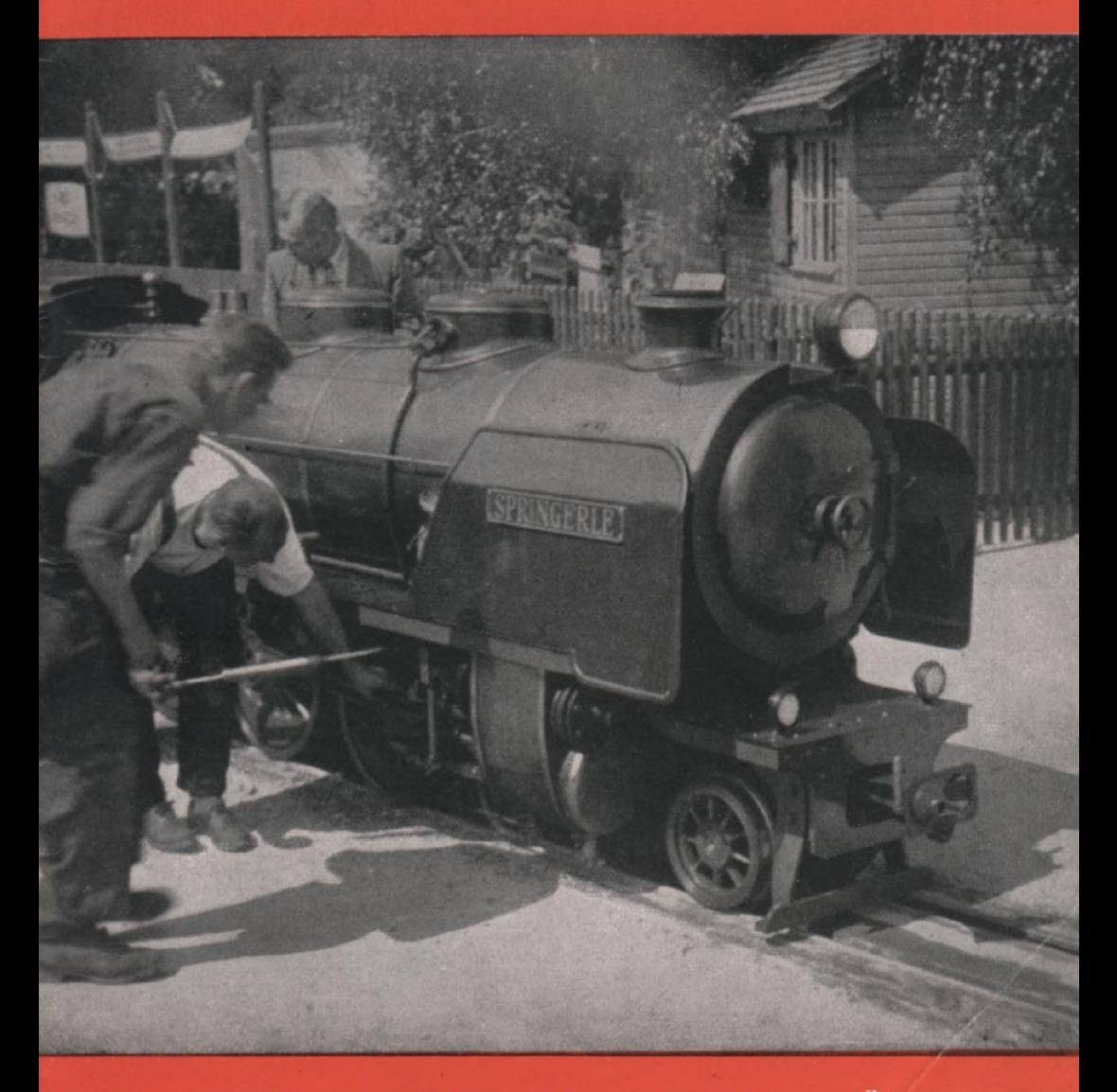

**MIBA-VERLAG** 

**NR. 9 / BAND II 1950** 

**NÜRNBERG** 

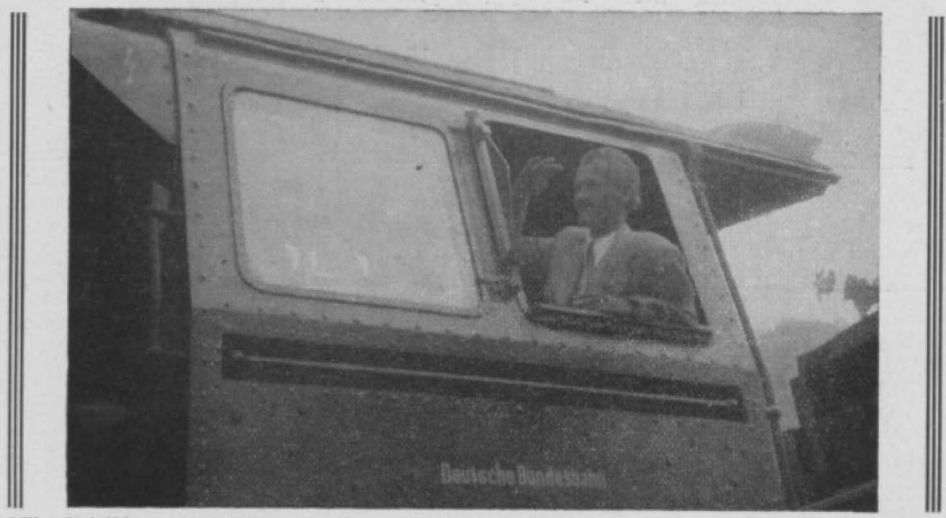

Miba-Lokführer WeWaW auf einer **richtigen Lok . Natürlich** nur ein .,Angeber-Foto! Aber welcher Modellbauer **liehe** sich nicht auch gerne auf einer **Lok fotografieren?**

# *Kaum glaublich, aber dennoch wahr:* J*ce tt geht fa s schon, in's dritte Jahr.'*

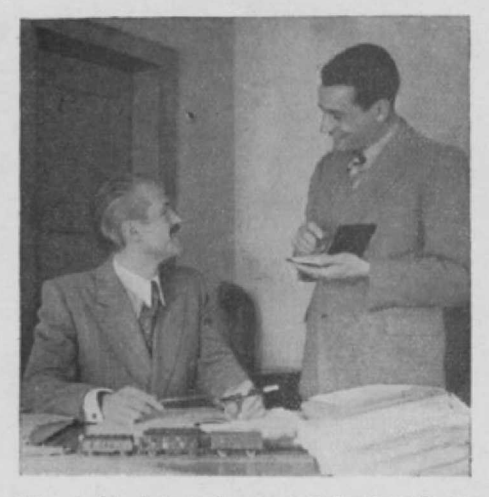

Wer lacht, hat mehr vom Leben! Mißmut **schadet dem** Teint! Oder haben **die beiden wieder mal was ausgeheckt? Jedenfalls ein nettes Bildchen von WeWaW und seinem Geschäftsführer Oskar Löhnen.**

Und nachdem das vergangene Jahr wiederum genau andauernd 1 Jahr gedauert<br>hat, nehme ich an, daß auch das nächste<br>Jahr genau so lang sein wird. Möge es blühen wie eine Wunderblume, was nicht heißen soll, daß wir uns wundein sollen. was uns noch blühen wird . Lassen wir uns überraschen vom Kommenden - S i e **von** den anfallenden, wir von den uns einfallenden Themen! Hoffen wir — ohne<br>ausfallend zu werden, was uns nie einfallen würde! — daß die kommenden<br>fallen würde! — daß die kommenden<br>Hefte genau so ausfallen, wie uns aufge-<br>fall haben, was auf jeden **Fall** der Fall war. Vor 2 Jahren war es Immerhin ein Unter-fangen mit Hangen und **Bangen,** ob wir genügend Leser einfangen, um weitere Hefte anzuhangen . Da es geglückt ist, weiß Ich wohl, **daß** nur Sie - . ich meine bestimmt weil gewissermaßen, eventuell, mög-Ildierweise, gegebenenfalls, wahrscheinlich, vielleicht uder überhaupt nicht . **und deshalb danke ich Ihnen für Ihre treue An**hängerschaft! Seien Sie versichert - Ver-<br>sicherungen sind immer teuer! - daß ich es mir angelegen sein lassen werde, **Sie** für Ihr angelegtes Bezugsgeld nicht reinzulegen, sondern wie bisher mit Fleiß und Schweiß den Preis zu entgelten (nicht v e r gelten -

das machen andere kostenlos!) Wie Sie vielleicht schon bemerkt haben **werden, bemühe ich mich krampfhaft. mit**

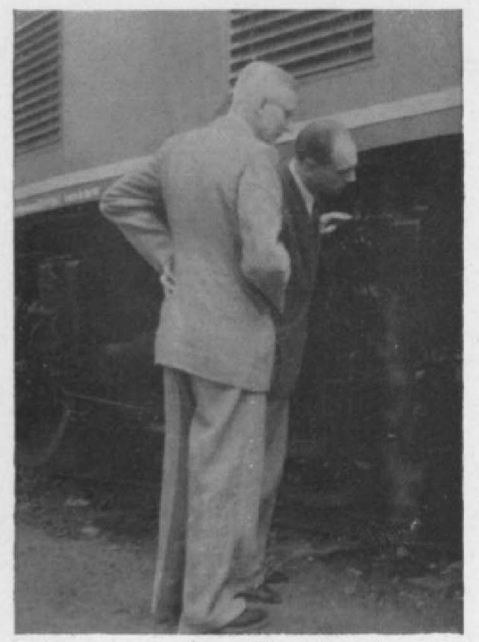

Nicht so nahe ran, Herr Legnib, sonst gibt's schmutzige Hände! Herr Bingel will's natürlich mal wieder genau wissen und<br>Herr Obering. Felgiebel (links) ist in seinem Element!

ein paar "passenden" Worten die verflosse-2 Miba-Jahre zu würdigen, aber annen scheinend ist mir die Karussellfahrerei mit meinem Söhnchen Wilfried gestern abend<br>nicht bekommen! Machen wir's also kurz: Hinein . . . (stammt auch vom Nürnberger oder "Weidmannsheil!" oder "Ring frei!" oder "Glück auf!", je nach Lust, Laune und<br>Geschmack!) Das ist ja auch nicht so wichtig - irgend etwas muß ich schließlich ja sagen! Die Hauptsache ist jedenfalls, daß<br>Ihnen die Miba bisher immer etwas Neues und Wissenswertes brachte und Sie darüber hinaus auch noch mit ein bißchen Frohsinn unterhalten hat, Vielleicht haben wir sogar zu viel gebracht, so daß es nun nicht aus-<br>bleibt, daß das eine oder andere Thema hie und da in anderer Form wiederholt wird, was ja in der Natur der Sache liegt. Es gibt gerade bei der Modellbahnerei über ein Problem sehr viele interessante Lösungen, die wir Ihnen nicht vorenthalten wollen, sondern sogar aufzeigen müssen. Ben Akiba mit seinem "Alles schon dagewesen!" mag recht haben. Er wäre jedoch ein mißmutiger Modellbahner, falls wir ihn als Leser unter<br>uns hätten. Trotzdem werden wir immer<br>etwas Neues ausknobeln und wenn unser ganzes Gehirnschmalz draufgehen sollte!

(Nur keine Bange! Schmalz soll zwar auch knapp geworden sein, aber ich habe noch<br>einige "Zentner" gehamstert!)

Ich könnte ja jetzt eigentlich mit dem Satz "In diesem Sinne . . . " aufhören, mag aber noch nicht, Ich möchte nämlich nicht nur noch meinen herzlichen Dank für die vielen Jahrestag-Gratulationen aussprechen. sondern noch ein nachahmenswertes Vorbild herausstellen:

Herr Schmidt aus Backingen/Saar

hat uns nämlich in löblicher Weise per Drucksache eine Anzahl unserer großen Versandkuverts zurückgesandt. Wenn die Direkt-<br>bezieher unter Ihnen von Zeit zu Zeit dasselbe tun würden, dann blieben uns in Anbetracht der bereits wieder bemerkbaren Papierknappheit manche Unkosten erspart. Um so mehr, als ich die allerorts einsetzende Bezugsgebührenerhöhung trotz abermaliger Papierpreissteigerung - bereits die siebte! nicht mitmachen möchte, sondern den bisherigen Heftpreis einzuhalten gedenkel

Sie meinen, jetzt könnte ich aber auf-<br>hören? Gleich! Ich möchte nur die Postbezieher nochmals darauf aufmerksam machen, daß der Postbote das nächste Mal nicht 4.50 DM, sondern 6.- DM kassieren Rommt, da im letzten Quartal insgesamt<br>4 Hefte erscheinen. Die übrigen Leser er-<br>halten diese ja durch ihre altgewohnten<br>Geschäfte. Der 3. Miba-Reporter ist übrigens auch im Werden und wird bald angekündigt!

So. das wär es! Um vielen Wünschen nachzukommen, stelle ich Ihnen heute anläßlich des Miba-Jahrestages einmal die<br>wichtigsten Verlags-Akteure vor. Was mich anbelangt, schüttle ich Ihnen noch schnell behende die Hände und bleibe auch heute Ihr möglicherweise unmöglicher

WeWaW

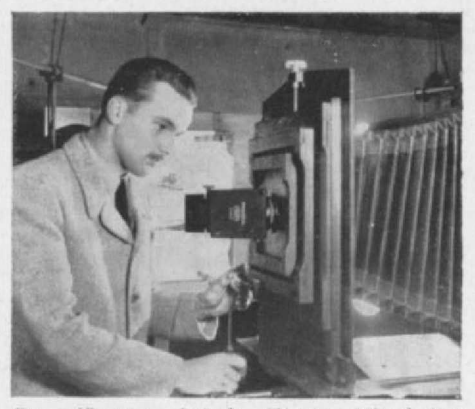

jüngste. jedoch älteste Mitarbeiter Der Joachim Kleinknecht alias Jokl - seines Zeichens Miba-Reporter, Klischeemeister<br>und Assistent — ist das einzige, was im Zeichens Mibaverlag noch nicht vergriffen ist! Auch er schaut sonst nicht so ernst drein, doch scheint er hier gerade die Seelenachse des Objektives justieren zu wollen!

## $\text{F}$ ahrplangestaltung

Nicht gleich umblättern, sondern lesen Sie ruhig weiter, die Sache wird halb so wild. Außerdem müssen wir wohl oder übel auch für die Anhänger des Fahrplanbetriebes einmal etwas Einschlägiges bringen. Ich weiß schon, daß einem großen Teil unserer Leser der sogenannte Fahrplanbetrieb ein Greuel ist, ich glaube aber auch zu wissen, Woran die Sache krankt. Meist wird irgendein **Fantasie-Fahrplan** aufgestellt, dem die Modellbahner dann in der Praxis nicht gerecht werden, so daß sie Heber wieder zu dem gewohnten "freien<br>Betrieb" - zurückkehren. – Wir - wollen Betrieb" zurückkehren. Wir heute einmal das "Ubel" Fahrplan-Betrieb an der Wurzel anpacken und Sie grundlegend darüber aufklären. Auf Grund unserer Erfahrungen haben wir jedoch **das** große Vorbild nicht bedingungslos nachkopiert, sondern das für Modellbahnbetrieb herauskristallisiert.

Der Hauptfehler liegt meist darin, daß für die in den einzelnen Bahnhöfen vorgesehenen Rangier-Manöver eine viel zu kurze Zeit angesetzt wird. Auch wird die Fahrzeit meist theoretisch berechnet, anstatt diese durch entsprechende Versuche auf der Anlage festzustellen, wobei die Höchstgeschwindigkeit der jeweiligen Zuggattung des großen Vorbildes zugrundezulegen ist. Genauso sind sämtliche vorgesehenen Rangier-Manöver erst durchzupraktizieren und die hierfür erforderliche Zeit in Sekunden oder einer anderen Zeiteinheit zu ermitteln. Erst dann kann an die Erstellung des "graphischen Fahrplanes" gegangen werden, wofür wir Ihnen ebenfalls die nötigen Hinweise geben wollen.

Die Aufstellung eines Fahrplanes, wie sie zur Zeit die Bundesbahn für das Winterhalbjahr vornimmt, ist eine Wissenschaft für sich und erfordert außer einem großen Beamtenapparat noch mehr Berechnungen, Überlegungen usw. Alle Punkte aufzuführen, welche hierbei berücksichtigt werden müssen, ginge zu weit, zumal beim großen Vorbild noch Wünsche der Wirtschaft, einzelner Gemeinden usw. in Betracht gezogen werden müssen.

**Wir nehmen also ein sogenanntes** Millimeter-Papier zur Hand und tragen auf den äußersten Senkrechten zunächst die gewählten Zeiteinheiten (Sekunden, Minuten oder andere Modellzeiten) ab. über der horizontalen Kopflinie bezeichnen wir in mehr oder minder großen Abständen die auf unserer Anlage befindlichen Bahnhöfe und Haltepunkte und auch die etwa vorhandenen Blockstellen. Letzteres ist sehr wichtig, da im Fahrplan der Bundesbahn die Abfahrtszeit eines Zuges nicht früher festgesetzt werden darf, bevor der vorangegangene Zug die nächste Blockstelle erreicht hat. In unserem Beispiel Abb. 1 gelten als Blockstrecken die jeweiligen Bahnhofsabstände und ein Blick auf diesen graphischen Fahrplan wird Ihnen zeigen, daß wir uns getreulich an diese Vorschrift gehalten haben. Die Kurzbezeichnungen der angegebenen Bahnhöfe (Al., Be., Ha., usw.) entsprechen ebenfalls der beim großen Vorbild üblichen Handhabung, wie auch die Angaben der Bahnhofsentfernungen, sowie deren Gleisbild. Der Kopf eines graphischen Fahrplanes der DB weist natürlich noch viel mehr Angaben auf, die jedoch für unsere Bedürfnisse bedeutungslos sind (z. B. Gerichtsstand usw.). übernehmen könnte man gegebenenfalls noch den Höhenplan der Strecke; überflüssig dürften bereits schon wieder die Angaben der auf der Strecke befindlichen Kurven-Halbmesser sein. Bleiben wir also bei unserem Schema,  $bei$  welchem wir  $-$  diesmal entgegen dem großen Vorbild - noch eine Spalte "Bemerkungen" anfügen, in der wir für unsere Planung notwendige Notizen betreffend Zugzusammenstellung, auszuführende Rangiermanöver usw. eintragen. Dies ist geradezu unumgänglich, wenn wir beim späteren Fahrbetrieb auf Bahnhöfen größerer Verkehrsdichte nicht in Bedrängnis geraten wollen. Die einmal unter, einmal

über den Fahrzeitlinien stehenden Zahlen sind ebenfalls nach dem System der DB gesetzt, und zwar bedeuten die Zahlen unter den Linien die Abfahrtszeiten, über den Linien die Ankunftszeiten.

Darüberhinaus werden unsere Züge auch mit den bei der DB üblichen Abkürzungen bezeichnet und zwar

Schnell-Züge mit den Zahlen  $1 - 499$ (daher z. B. D 203)

Eil-Züge mit den Zahlen  $500 - 599$ Pers.-Züge mit den Zahlen 1000-1999 Güter-Züge mit den Zahlen 5000-3000 usw.

Triebwagen je nach Zug-Typ, daher z. B. als Personenzug T1050.

Es steht Ihnen allerdings frei, auch andere, Ihnen zweckdienlichere Zugbezeichnungen zu wählen. Gegenzüge werden auf jeden Fall mit der nächsten ungeraden Nummer gekennzeichnet. D-Züge werden außerdem auf dem graphischen Fahrplan durch einen dikkeren Strich hervorgehoben, während Ankunfts- und Abfahrtszeitpunkt ein und desselben Zuges bei längerem Aufenthalt auf einem Bahnhof der besseren Übersicht wegen mit einer punktierten Schlangenlinie verbunden wird.

Wie geht nun die Erstellung des graphischen Fahrplanes weiter vor sich? Am besten dürfte sich dies an einem Beispiel erläutern lassen: Der Perso-

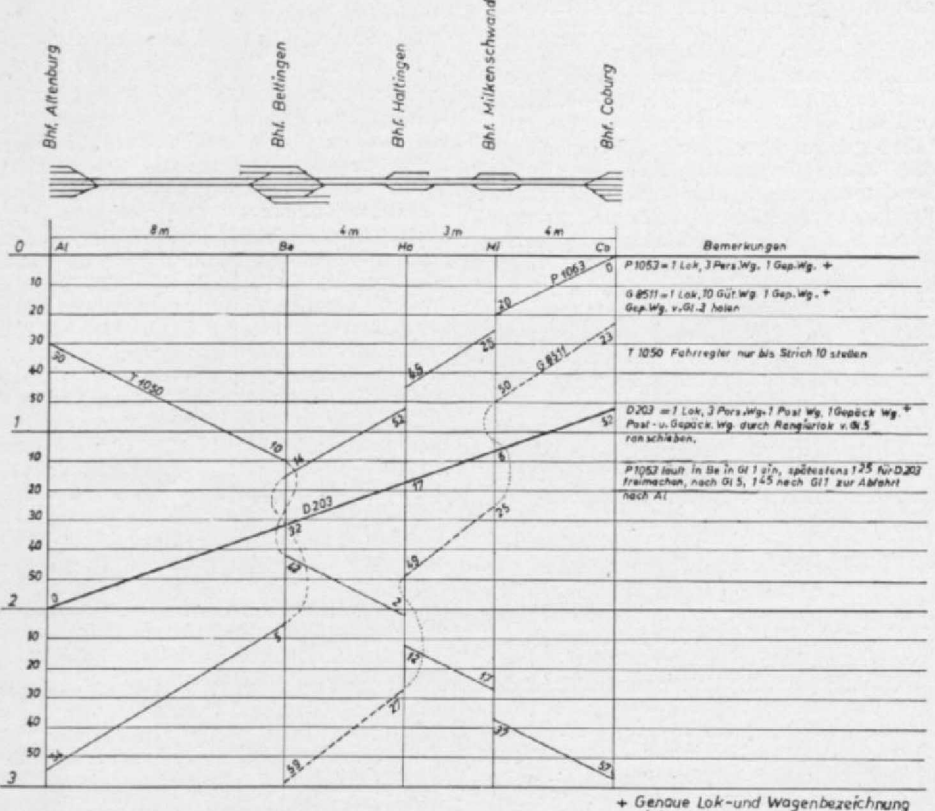

eintragen.

Abb. 1. Muster eines graphischen Fahrplans für Modellbahnzwecke

nenzug P 1063 fährt im Abstellbahnhof Coburg 0.00 ab und bewältigt die 4 m "lange" Strecke bis zum Bahnhof Milkenschwand in 20 Modell-Minuten. Punkt 0 der Bahnhofslinie Co wird mit Punkt 0<sup>20</sup> der Bahnhofslinie Mi mit einem geraden Strich verbunden. Weiterfahrt erfolgt 0<sup>25</sup>, Ankunft im Bahnhof Ha 0<sup>45</sup>, so daß auch diese beiden Punkte wiederum verbunden werden. Dasselbe geschieht zwischen Ha und Be, wo der Zug um 1<sup>14</sup> eintrifft und nach einem Aufenthalt von 51 Minuten um 2<sup>05</sup> in Richtung Altenburg weiterfährt und dort um 2<sup>44</sup> eintrifft. Die Sache ist also sehr einfach, denn Sie wenden dieses Verfahren bei sämtlichen von Ihnen geplanten Zügen an. Wenn Sie das bisher Gesagte nicht beachten, dann brauchen Sie sich allerdings nicht wundern, wenn Sie am Ende ein heilloses Durcheinander vor sich haben. Daher heißt es also: Nach jeder Zugfolge-aufbauend auf der ersten Fahrt - jede Zugfahrt genau überlegen und gerade in den Durchgangsbahnhöfen (wie z. B. Bettingen) allzu kurzfristige Zughäufungen vermeiden! Durch den graphischen Fahrplan lassen sich also Kreuzungen oder Überholungen von Zügen sofort feststellen. Wenn Sie z. B. die Fahrzeitlinien des G 8511 ohne Aufenthalt gradlinig fortsetzen würden, so würde ihm der D 203 zwischen Bahnhof Ha und Be ziemlich unsanft in das Hinterende fahren! Um solch ein Unglück zu vermeiden, mußte der G 8511 in Mi wohl oder übel auf die Abzweigung fahren, um den D-Zug vorbeizulassen. Zeitlich wäre es natürlich möglich diesen G 8511 auch noch bis Ha weiterzuleiten, um dort den D-Zug abzuwarten, doch hätte dies zur Folge gehabt, daß er in Ha um so länger hätte warten müssen, um den vorrangigen T1050 in Richtung Co durchzulassen. Sie sehen schon an diesem kleinen Beispiel, wie leicht und übersichtlich man an Hand des graphischen Fahrplanes - der übrigens beim großen Vorbild nur für den Dienstgebrauch bestimmt und für das Publikum nicht zugänglich ist - seine Fahrplangestaltung vornehmen kann. Sie werden jetzt vielleicht auch ermessen, wie wichtig es ist, in der Spalte

"Bemerkungen" Ihre jeweiligen Gedankengänge und Vorhaben für die einzelnen Züge festzuhalten, besonders wenn Sie in einem größeren Durchgangsbahnhof allerlei Rangiermanöver vorhaben. Auch ist bei Ihrem Plan natürlich sehr wichtig, ob Sie eine Ein-Mann- oder Mehr-Mann-Anlage haben. Wenn letzteres zutrifft, werden Sie auch nicht umhin können, für jeden bedienten Bahnhof einen Fahrplan in der Art der Ihnen ja bekannten "Ankunfts"- und "Abfahrts"-Tafeln aufzustellen. Für Bahnhof Co würde dies also ungefähr folgendermaßen aussehen:

### COBURG

#### Abfahrt

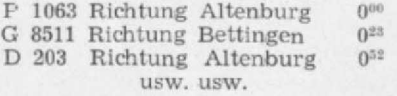

Die Ankunftstafel für Bahnhof Co würde in unserem kleinen Beispiel nur die Ankunft des T1050 aus Richtung Altenburg um 257 anzeigen. Sie werden schon gemerkt haben, daß unsere Modellbahn-Ankunfts- und Abfahrtstafel auch Züge enthält, die auf denen des großen Vorbildes nicht vermerkt sind. nämlich die Güterzüge. Für unsere Zwecke ist dies jedoch unbedingt erforderlich, wenn unser Fahrplanbetrieb bei verteilten Rollen richtig funktionieren soll. Auf den vorerwähnten Ankunftsund Abfahrtstafeln sind bei einer Mehr-Mann-Anlage auch gleichzeitig die für den jeweiligen Bahnhof erforderlichen Rangier- und Umsetzfahrten anzugeben. ebenfalls Wagenzahl und -art des jeweiligen Zuges, nicht zu vergessen der Vermerk, ob der eine oder andere Zug nur werktags oder sonntags oder überhaupt nicht fährt (letzteres, falls die Anlage kaputt sein sollte, weil Sie diese in einem Wutanfall über Ihren verkorksten Fahrplan demoliert haben!)

Das ganz "letztere" war allerdings nur Spaß, denn auf Grund unserer heutigen Richtlinien werden Sie bestimmt einen mustergültigen Fahrplan aufstellen, der Ihnen einen reibungslosen Betrieb garantiert und nicht nur Ihnen, sondern auch Ihren Modellbahnfreunden Freude bereiten wird. WeWaW

 $\mathcal{W}$ ie ist in diesem Falle zu rangieren?  $\mathcal{W}_{ab}$  soll Euch hier nicht irritieren?

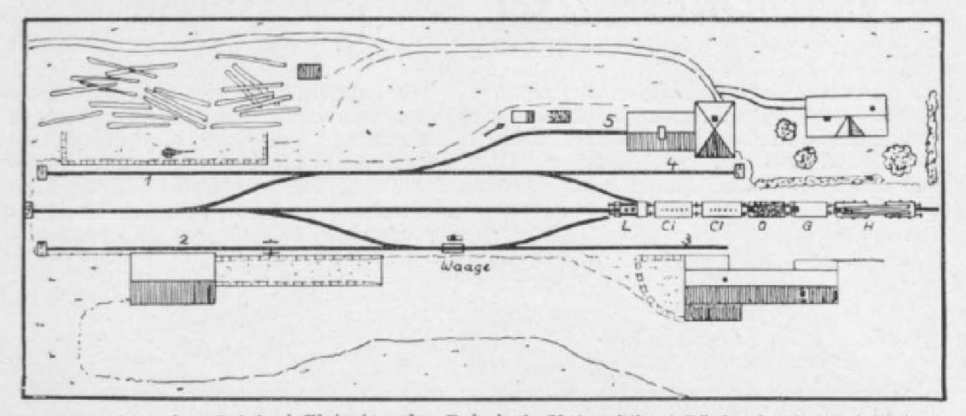

Sie sehen hier den Original-Gleisplan des Bahnhofs Unternbibert-Rügland mit zwei kleinen<br>Abänderungen, die Sie entdecken sollen. Weiter gilt es, den eingezeichneten Zug aufzulösen. Die beiden Ci-Wagen sollen nach Punkt 3, der O-Wagen nach 4, der G-Wagen nach 2,<br>der Schemelwagen nach 1 und die Lok schließlich nach 5, weil das Hauptgleis für den<br>Triebwagen frei sein soll. Auflösung siehe Seite 318/19 knobeln!

 $\mathcal{W}$ enn sie beim Knobeln etwa schwitzen  $\mathcal{D}$ ann kühlen Sie ab die Gletscherspitzen

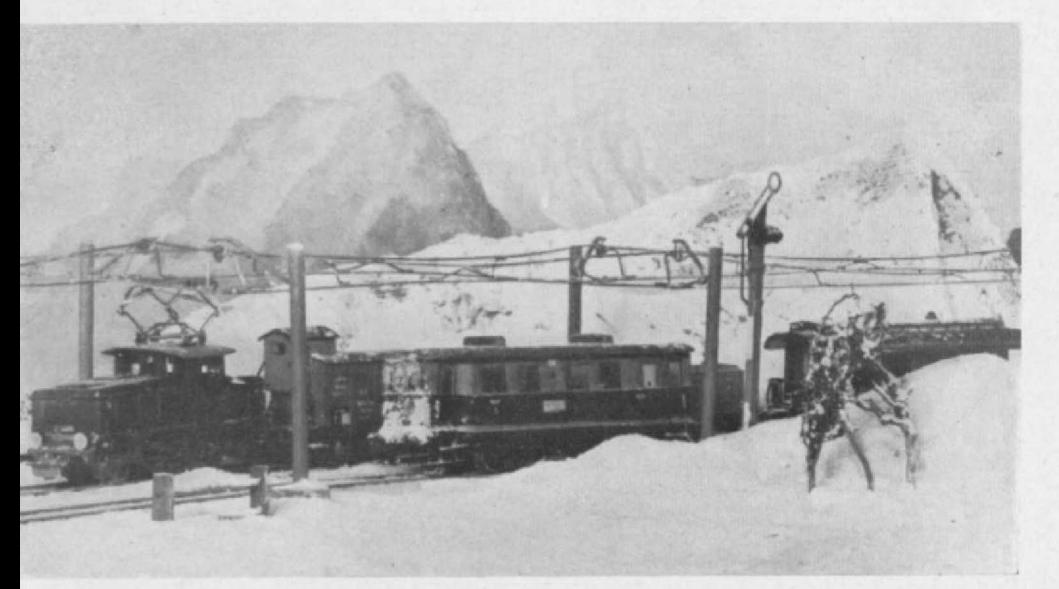

der 00 (H0)-Anlage des MEC Essen und Umgebung. Die E 63 und der CCitr Pr 05 entstanden nach den Miba-Bauplänen und zwar erstere durch Herrn Wecking, letzterer durch Herrn Horn. Die Ellok sowie der Triebwagen wurden mit Perma-Motoren der Rhein-Westf. Kunststoffwerke (s. Heft 15/I S. 15) versehen